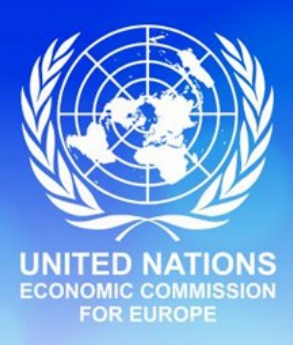

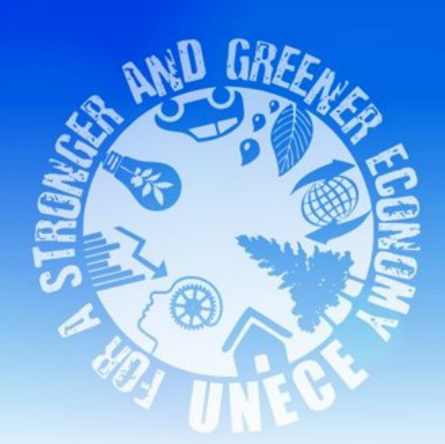

# **Statistics on IT tools by the UNECE TIR secretariat**

#### **José Ferreiro**

### **Administrative Committee (AC.2) Agenda item 3 (a)(iii) Geneva, 11 October 2012**

● 第二者前<sup>第</sup>个意思。在看

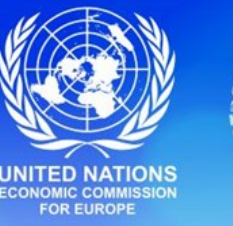

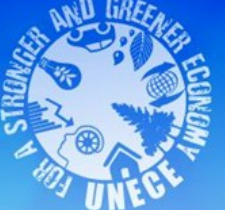

# **Overview**

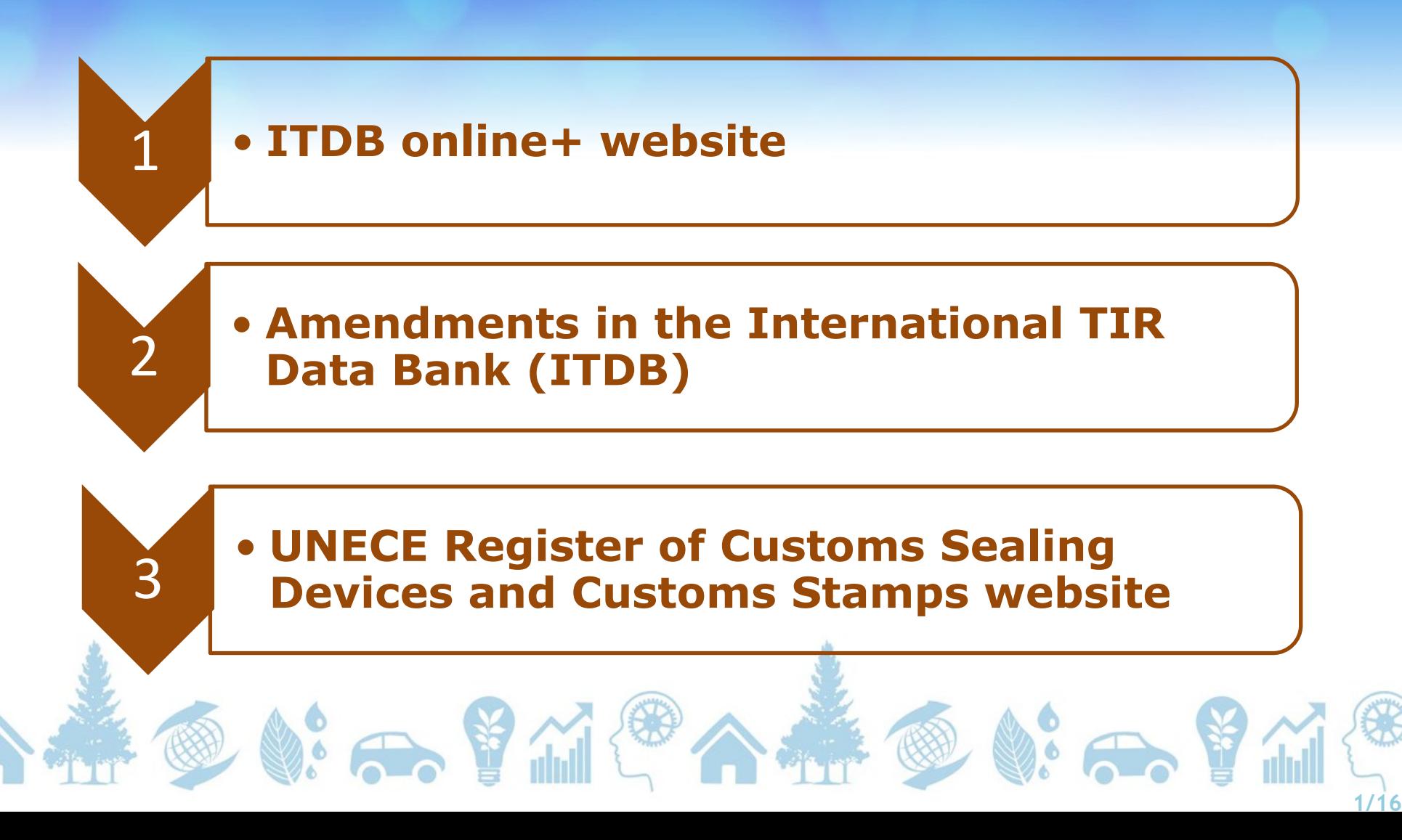

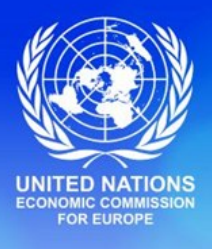

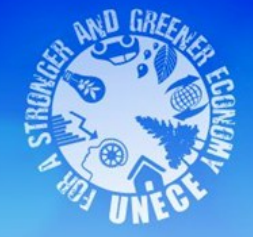

# **ITDB online+ website**

**1 March 2012 – 30 September 2012** 

● 第一号州第一

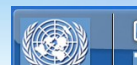

**ITOBonfinet TIR** Международный банк данных МДП (МБДМДП)

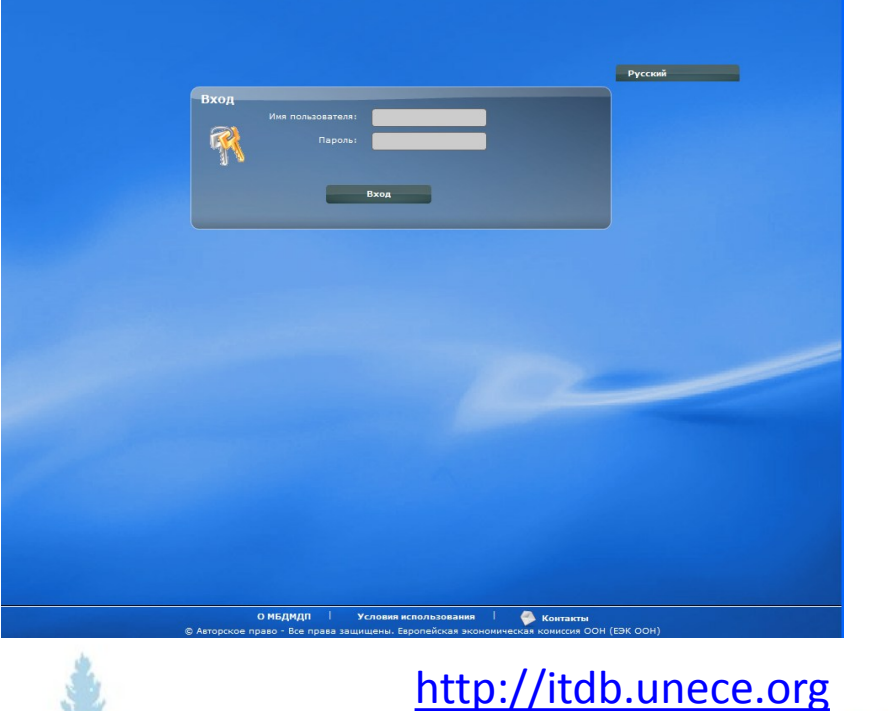

 $\mathbb{R}$ 

 **2/16**

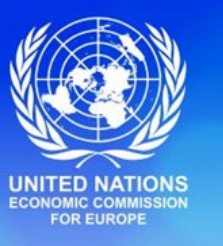

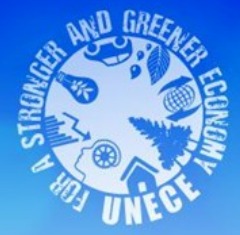

### **Users in the ITDB online+ website as of 30 September 2012**

 **3/16**

### **1.Customs Authorities**

- **1267 users**
- **31 countries**

### **2.National associations**

- **25 users**
- **7 countries**

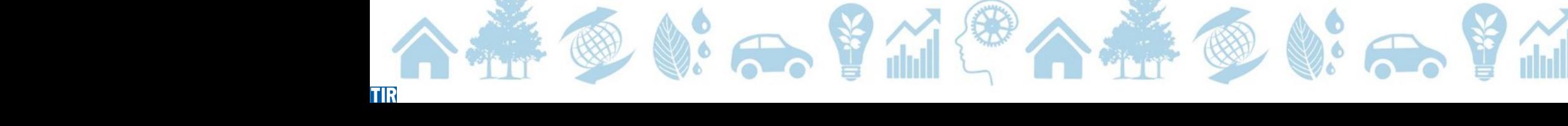

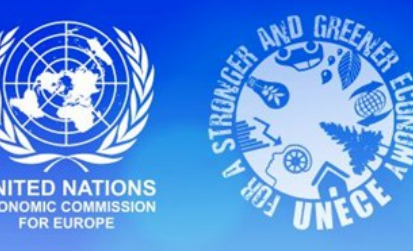

### **ITDB online+: users' search activity for TIR Carnet holders**

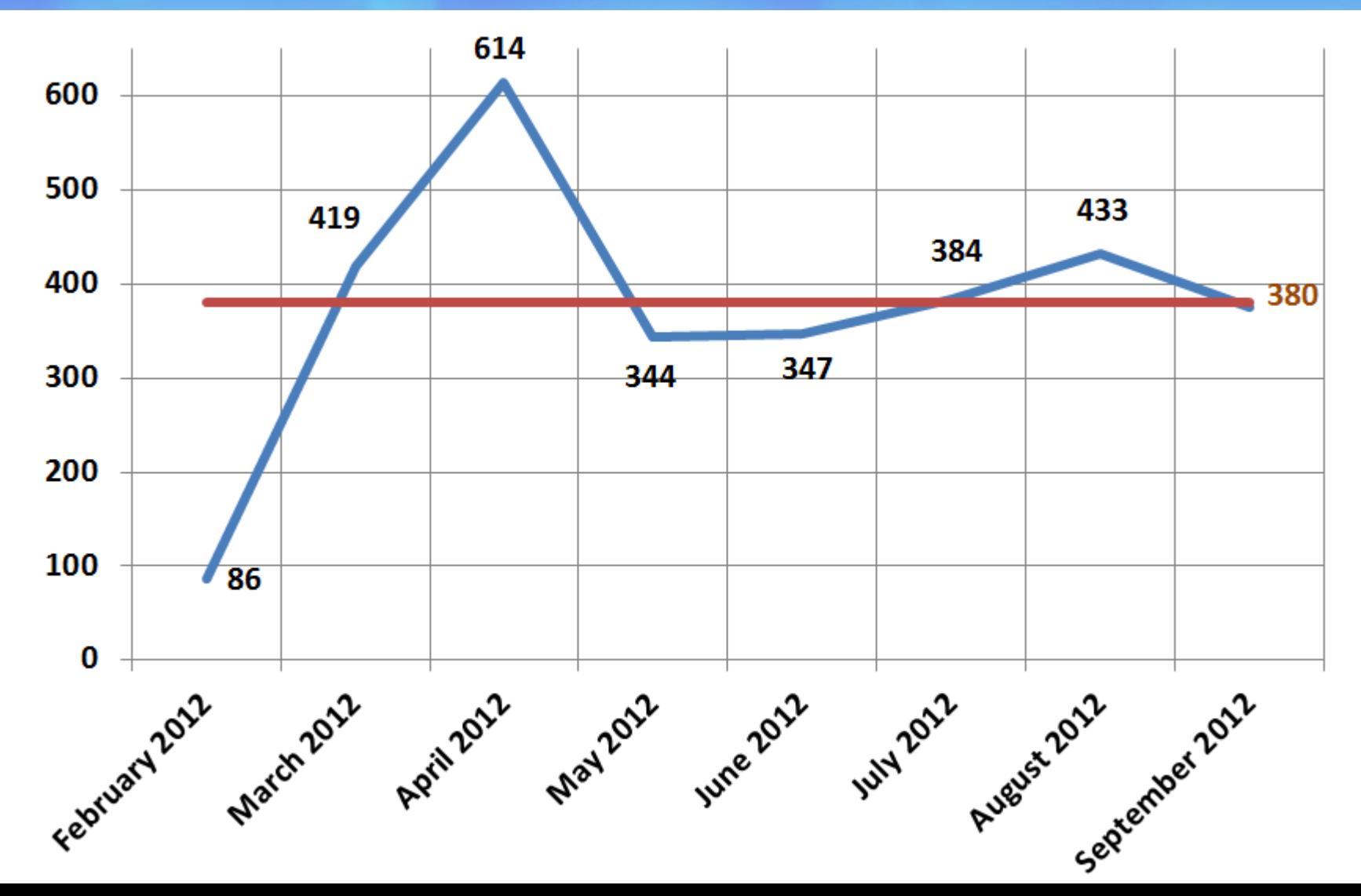

 **4/16**

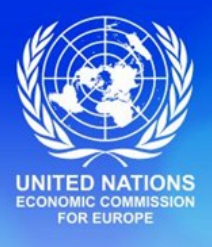

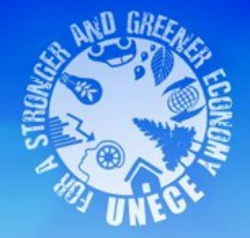

# **Amendments in the International TIR Data Bank (ITDB)**

**1 March 2012 – 30 September 2012** 

● 第一章 第四章

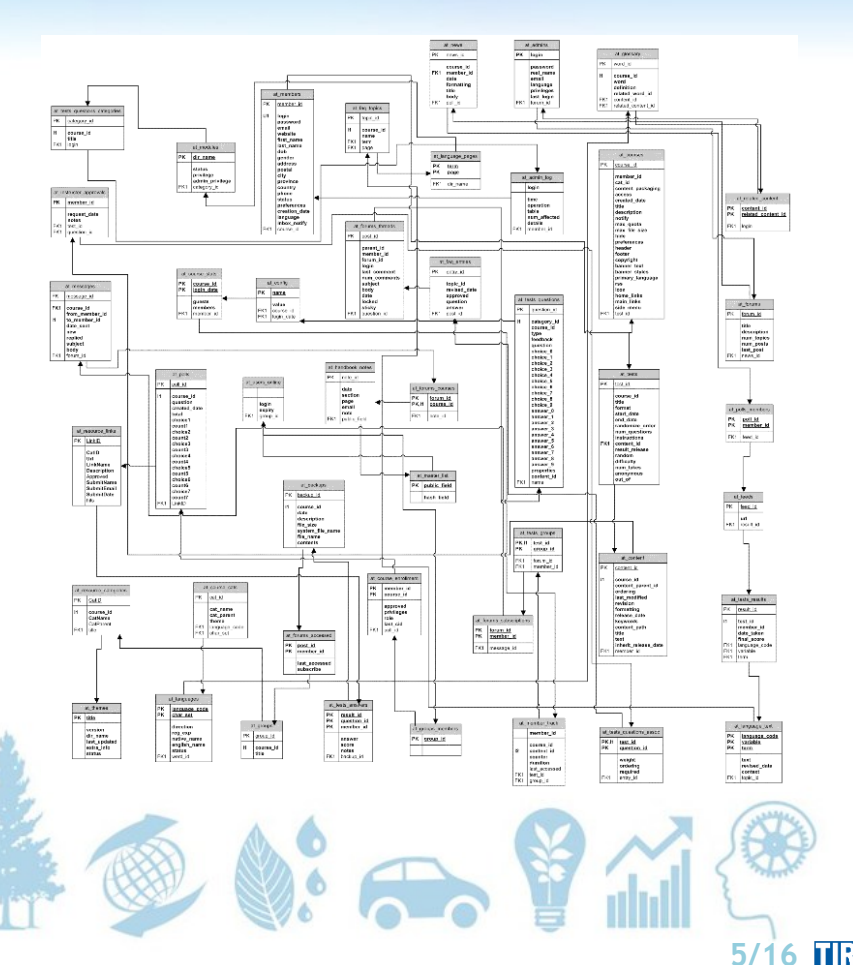

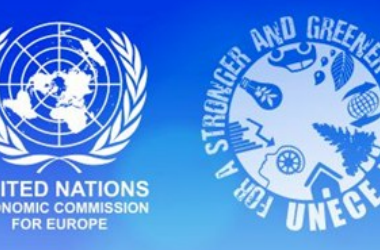

**ITDB online+ website in addition to consultation…** 

 **6/16**

**… facilitates the following amendments in the International TIR Data Bank(ITDB):**

- **Add new TIR Carnet holders**
- **Update TIR Carnet holders (e.g. new address)**

@ \$: 示胃而得不好 @ \$: 示胃而

- **Withdraw temporarily or permanently**
- **Notify the end of activity**

– **Add or rehabilitate exclusions (Art. 38)** 

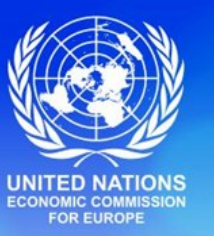

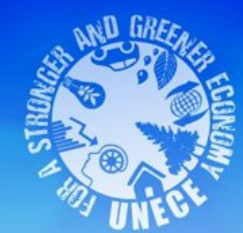

### **How to perform amendments in the ITDB using ITDB online+ website?**

#### **Scenario 1:**

 - Customs authorities performs TIR Carnet holder's amendments directly online

#### **Scenario 2: Collaborative scenario**

- The national association *proposes* a TIR Carnet holder's amendment in the International TIR Data Bank (ITDB)
- Then, Customs authorities validate the amendment "proposal"

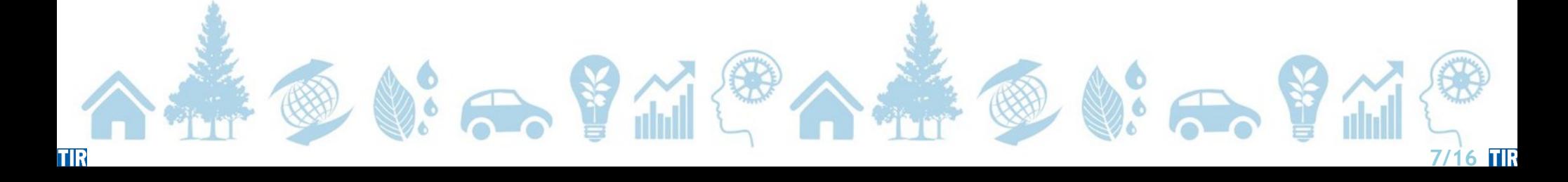

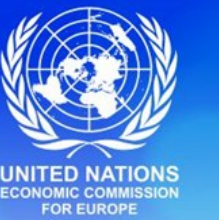

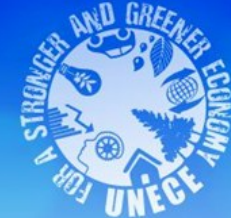

#### **Customs Authorities performs TIR Carnet holder's amendments directly online**

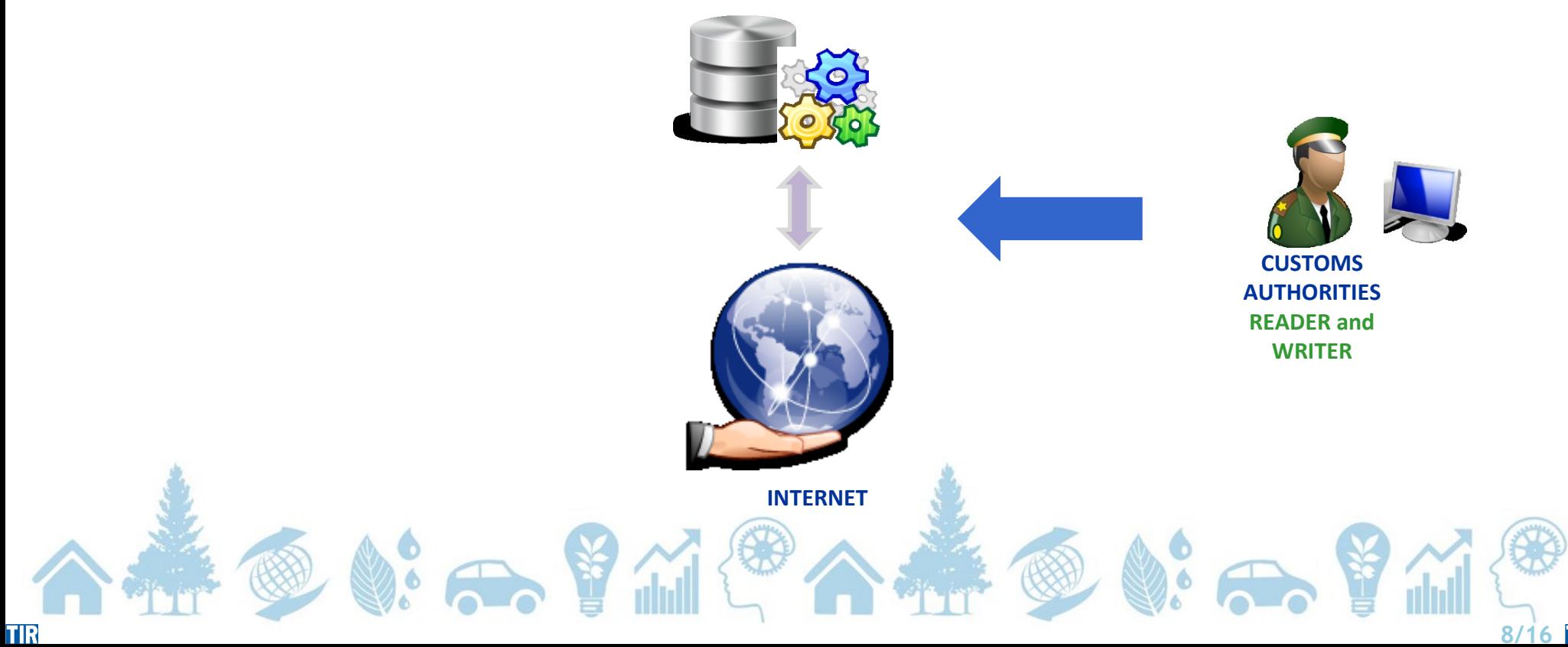

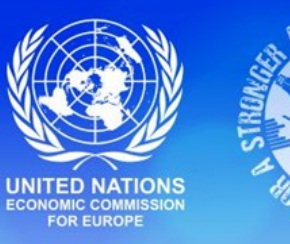

#### **STEP 1 of 4 : The national association proposes a TIR Carnet holder's amendment**

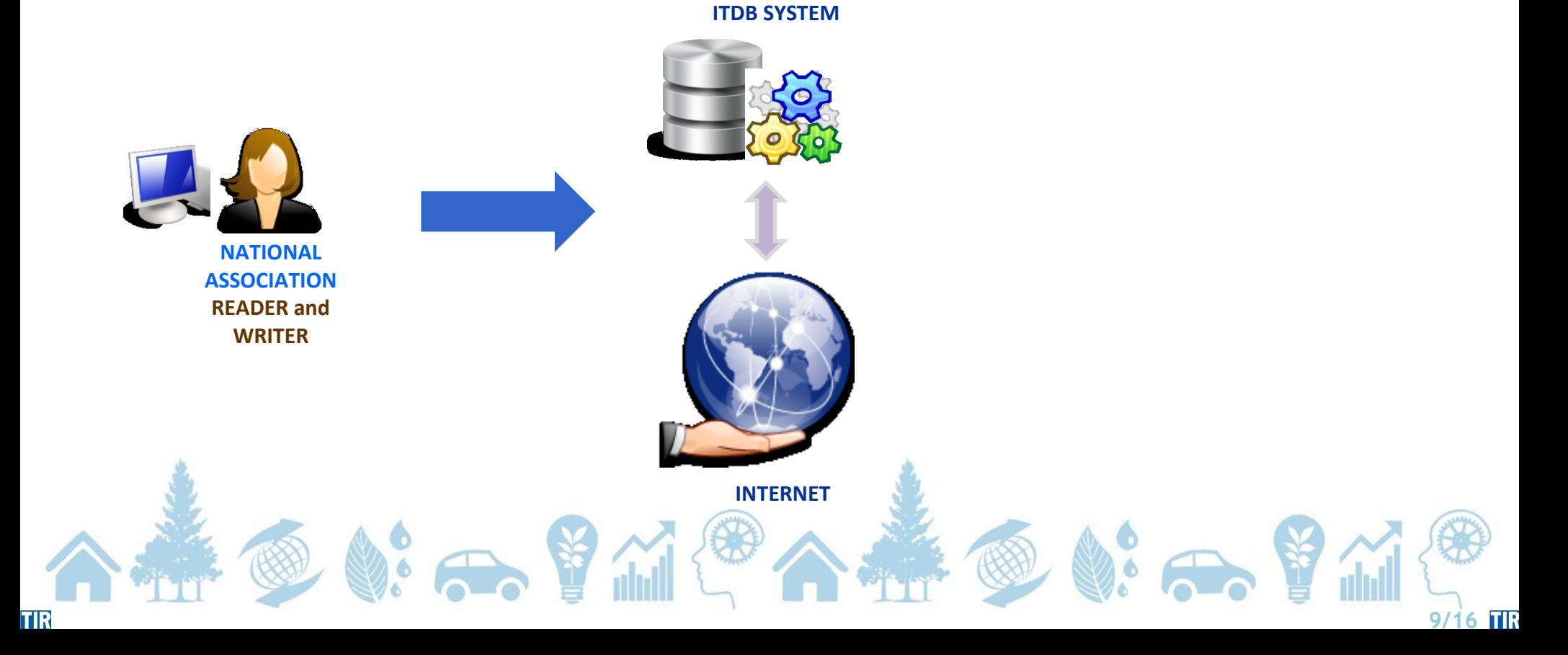

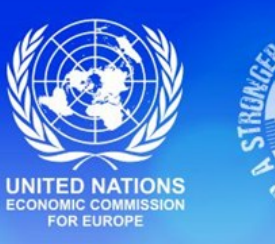

 **9/16**

#### **STEP 2 of 4: The system sends an e-mail notifying the Customs Authorities contact(s) to take action**

**CUSTOMS AUTHORITIES READER and WRITER INTERNET** ● 第一章 前 ● 第一号集

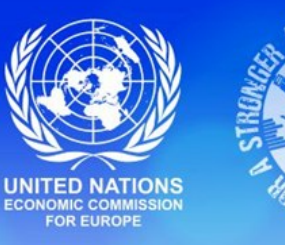

#### **STEP 3 of 4: Customs Authorities validate the amendment proposal**

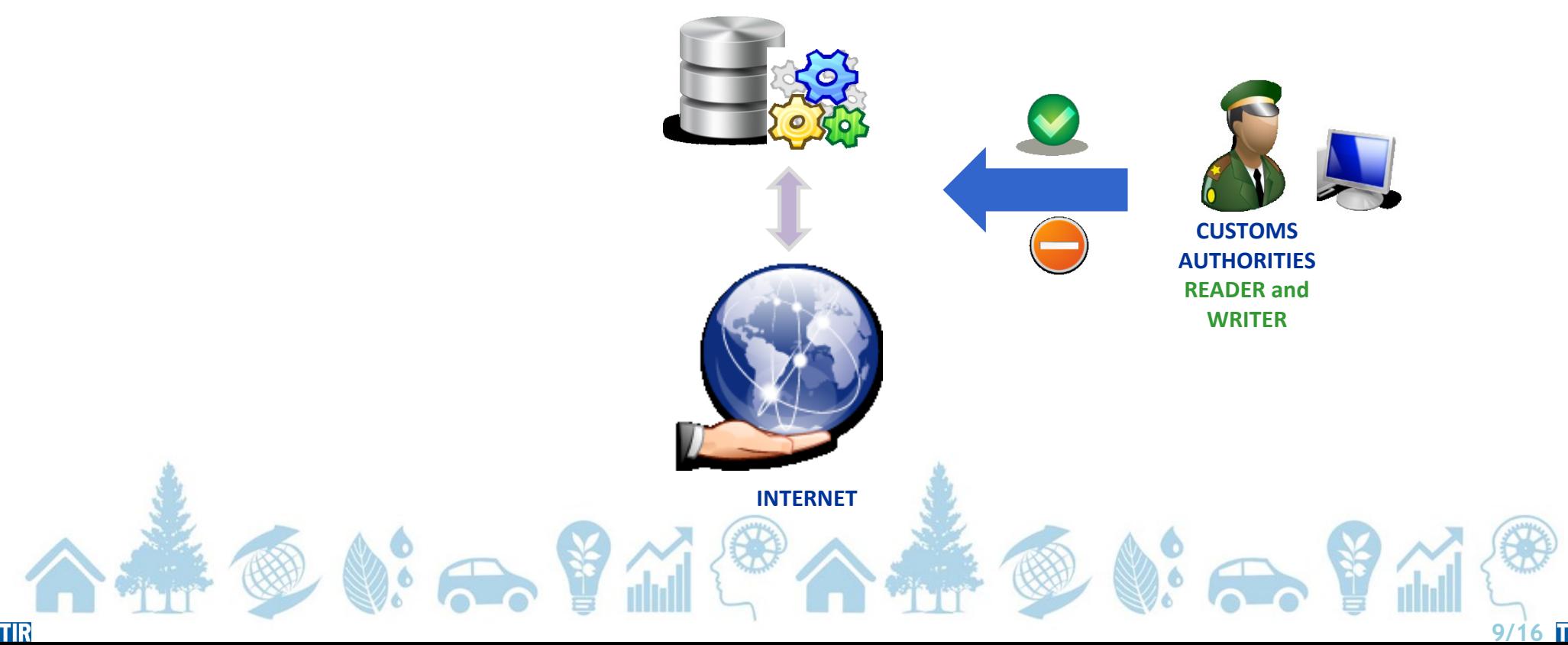

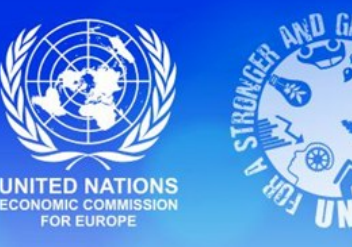

#### **STEP 4 of 4: The system sends an e-mail to the national association notifying that the proposal has been validated**

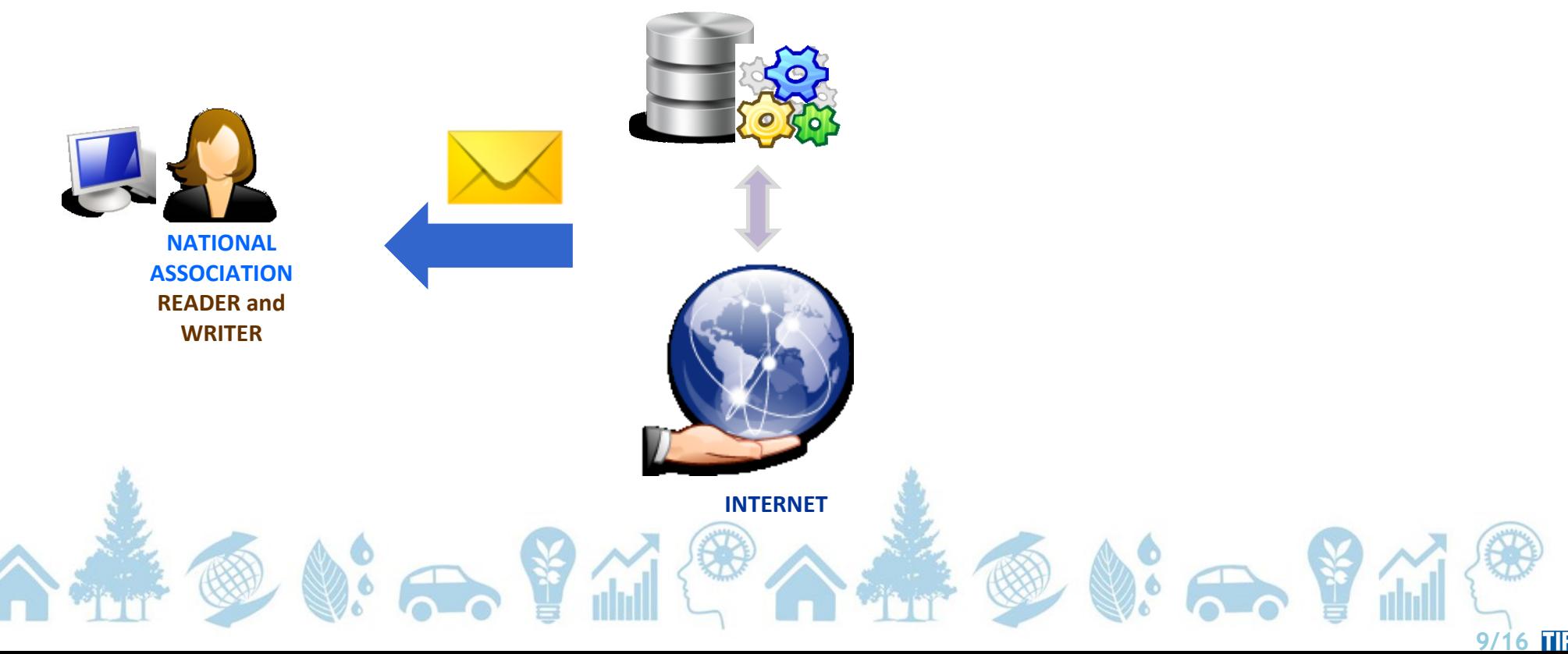

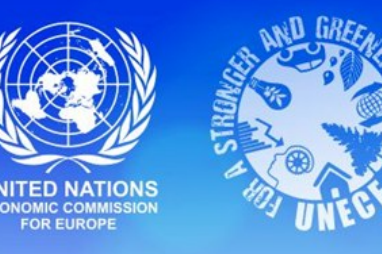

### **Summary of amendments in the ITDB: March 2012 – September 2012**

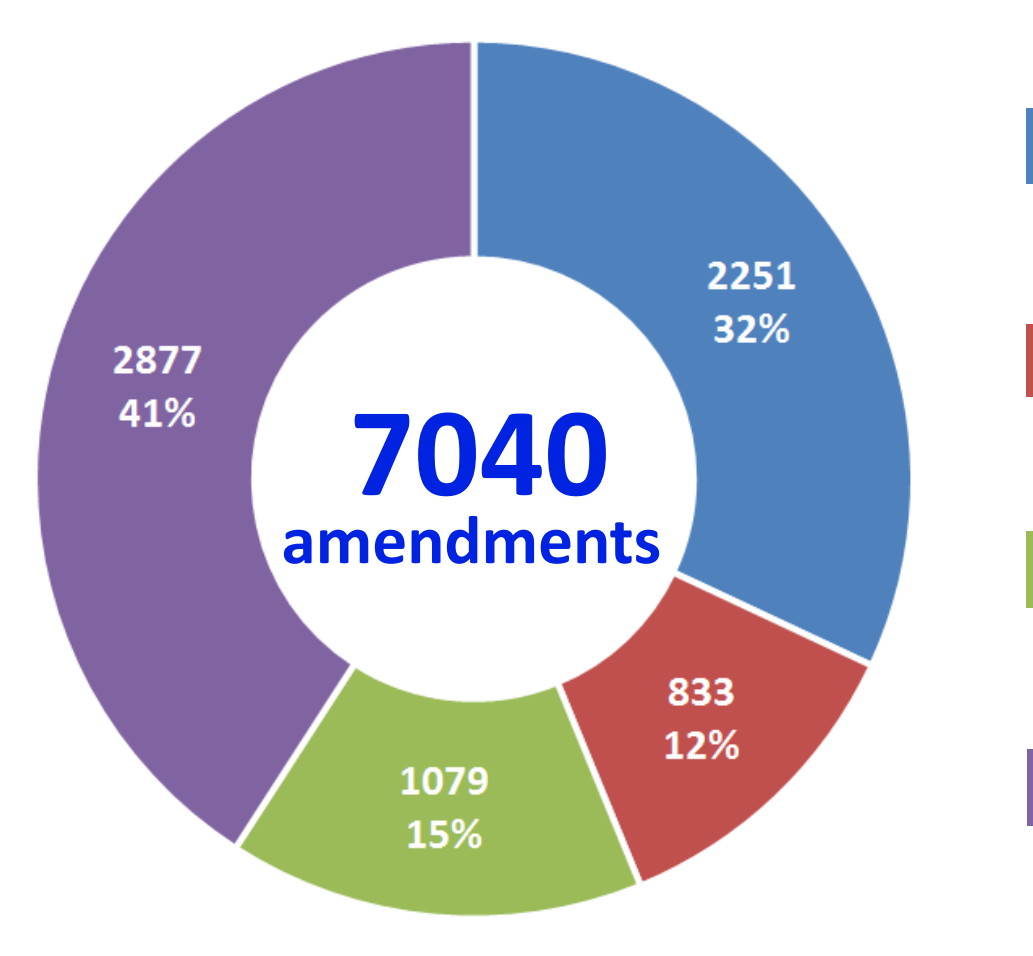

Approved amendments by Customs submitted by associations

Amendments made directly by Customs

Amendments made by the TIR secretariat manually

Amendments made by the TIR secretariat – tir files

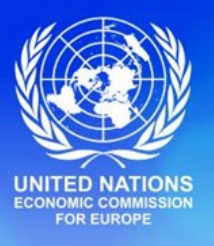

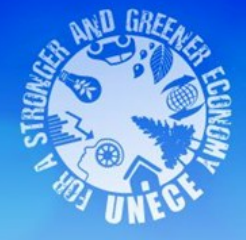

# **UNECE Register of Customs Sealing Devices and Customs Stamps**

1 March 2009 - 30 September 2012 **<http://unece.unog.ch/register>** 

@ 第一章 第1章

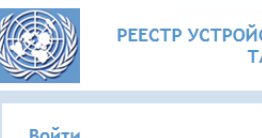

РЕЕСТР УСТРОЙСТВ ДЛЯ НАЛОЖЕНИЯ ТАМОЖЕННЫХ ПЛОМБ И ТАМОЖЕЦЦЫУ ПЕЧАТЕЙ ЕЗИ ООБ

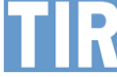

 **11/16**

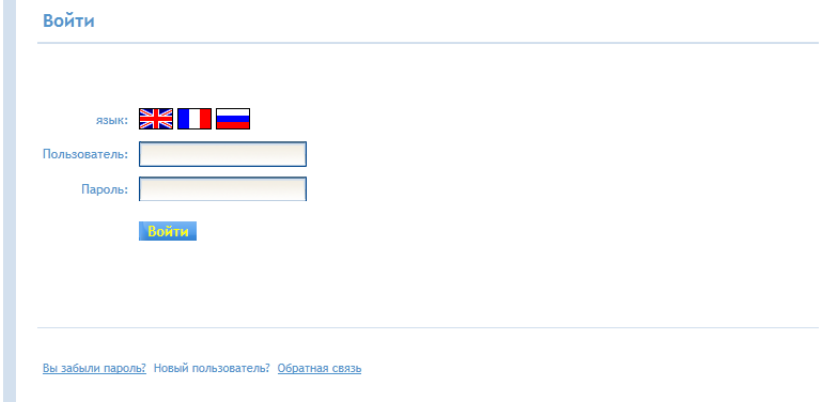

 $\circ$ 

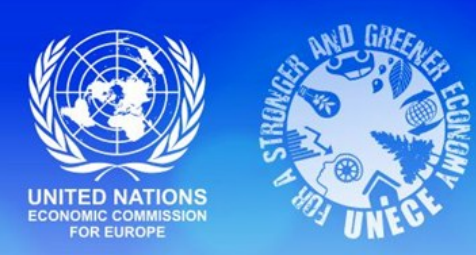

**Unique visitors per month - UNECE Register of Customs Sealing Devices and Customs Stamps**

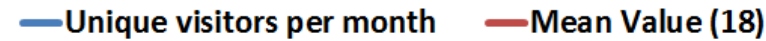

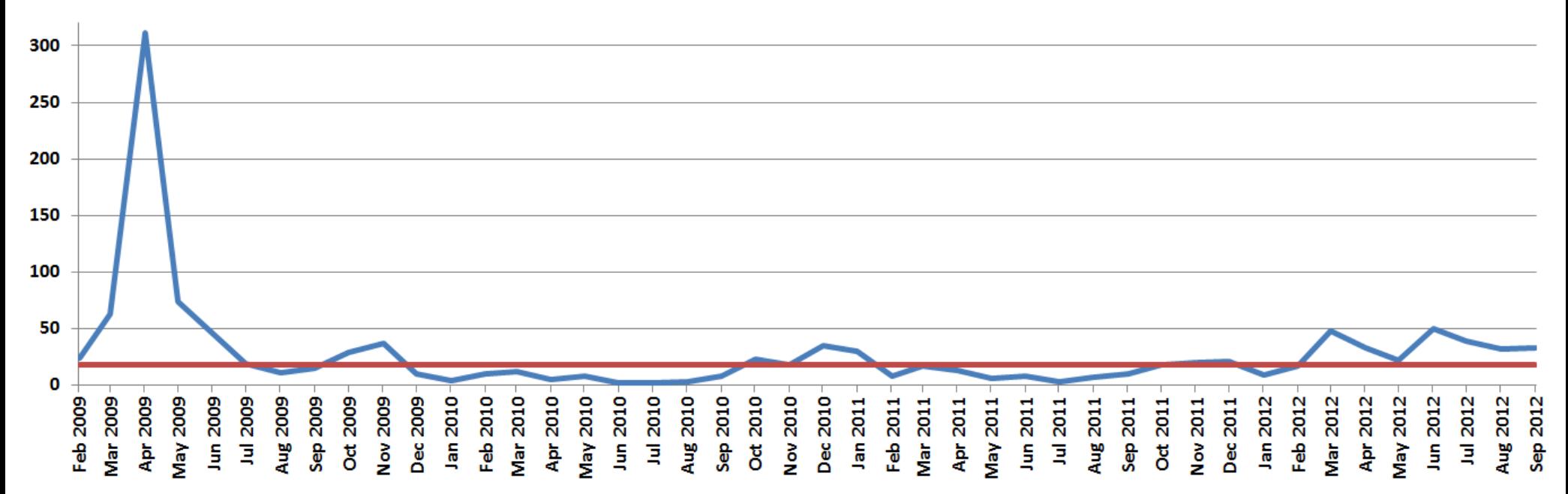

1267 users (31 countries) as of 30 September 2012 (Note: Customs officers have access to the ITDB online+ website by default)

 **12/16**

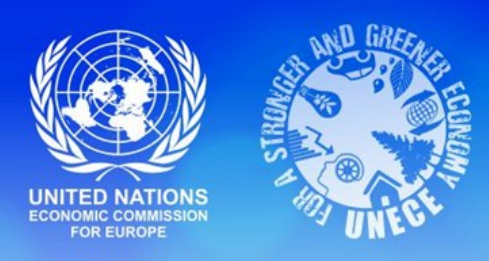

**Aug 2009** 

Sep 2009 Oct 2009 **ROOZ voly** Dec 2009 lan 2010

Jun 2009 eocz Inr

2009

**View** 

0

Feb 2009

Jan 2009

Vlar 2009 Apr 2009

### **Page views - UNECE Register of Customs Sealing Devices and Customs Stamps**

Apr 2011

May 2011

 $Jan 2011$ 

**OTOC AON** Dec 2010 Feb 2011

 $Var 2011$ 

Aug 2011

**Dct 2011 Nov 2011** 

Sep 2011

Dec 2011

Jan 2012 Feb 2012

Troz Inr

Jun 2011

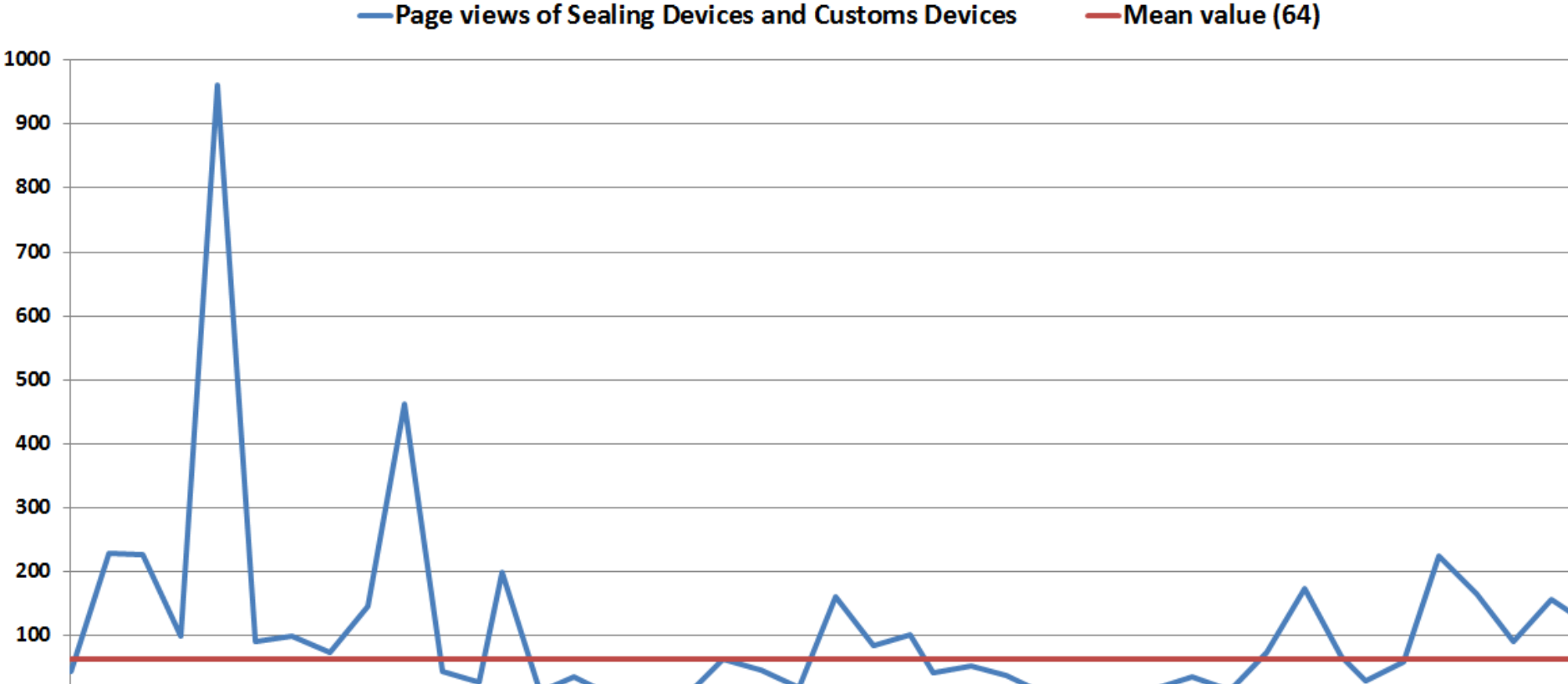

Apr 2010

OTOZ APIA Jun 2010 oroz inr

Aug 2010 Sep 2010 **Oct 2010** 

Mar 2010

2010

Feb.

Aug 2012

2012

Ξ

lun 2012

Sep 2012

Apr 2012

Vlar 2012

Vlay 2012

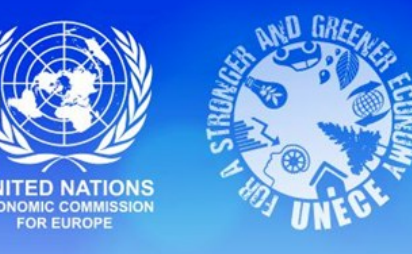

### **Follow-up Activities**

- **1. Maintain the quality of the ITDB data in collaboration with the TIR Focal Points (e.g. excel files)**
- **2. Promote the use of ITDB online+ and UNECE Register of Customs Sealing Devices and Customs Stamps websites**
	- **Increase awareness about functionalities and benefits of these tools**
	- **Outreach to Russian-speaking countries (translation of user guides)**
- **3. Promote collaborative use of the ITDB online+ between Customs Authorities and national associations**

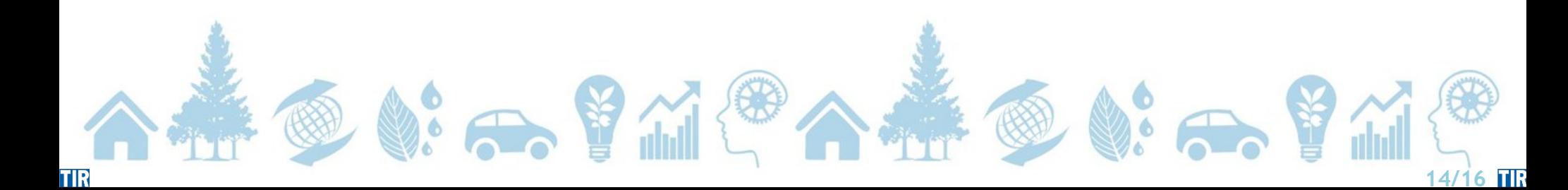

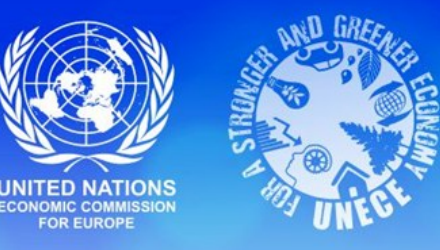

## **Conclusions**

- **Two services are available to increase efficiency and effectiveness in the TIR procedure**
- **ITDB online+ website meets the needs from Customs by :** 
	- **providing an easy data transfer into the International TIR Data Bank (ITDB)**
	- **allowing faster amendments in the ITDB, thus faster availability of data**
	- **minimizing costs**
	- **complying with the TIR Convention Annex 9 – Part II, paragraph 4 "The competent authorities shall transmit within one week from the date of authorization or withdrawal of authorization to use TIR Carnets…"**
- **National associations benefit from a free-of-charge tool to manage their TIR Carnet holders directly with Customs Authorities**

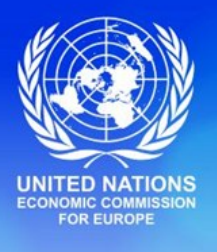

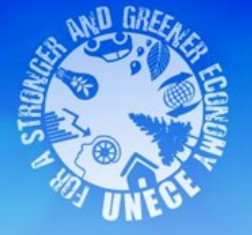

### **Thank you for your attention**

#### **UNECE TIR secretariat**

8-14, Avenue de la Paix CH-1211 Geneva 10 **Switzerland** 

 **E-mail:** itdb@unece.org Web: http://tir.unece.org

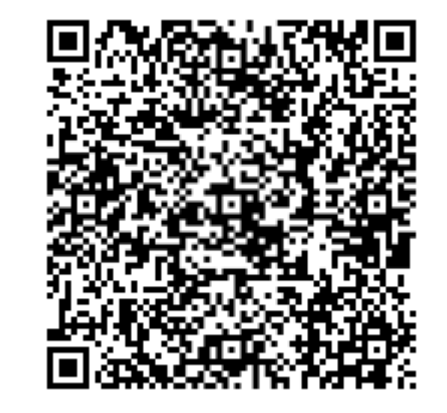

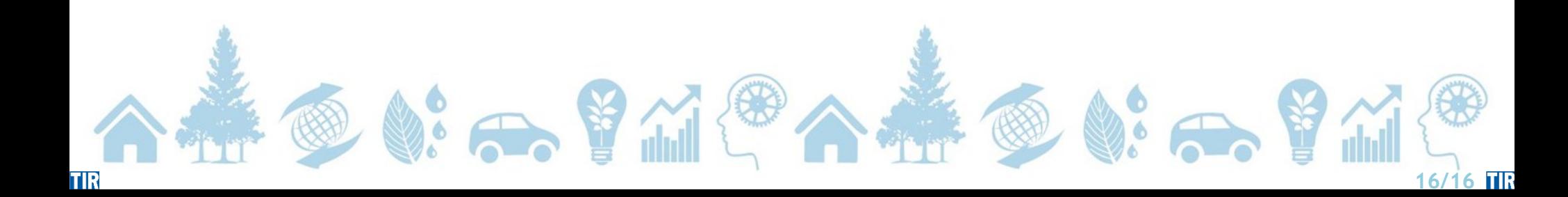

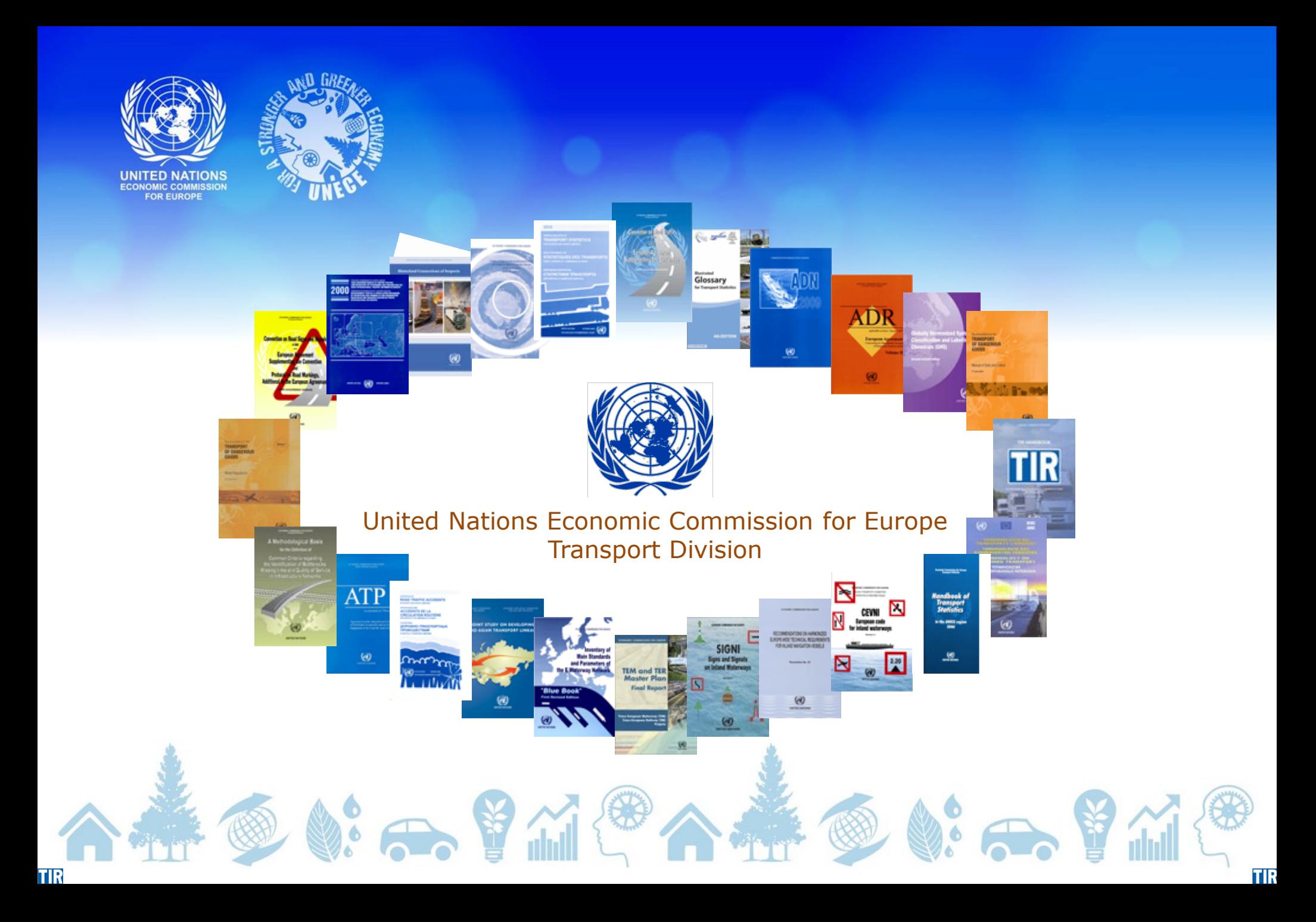